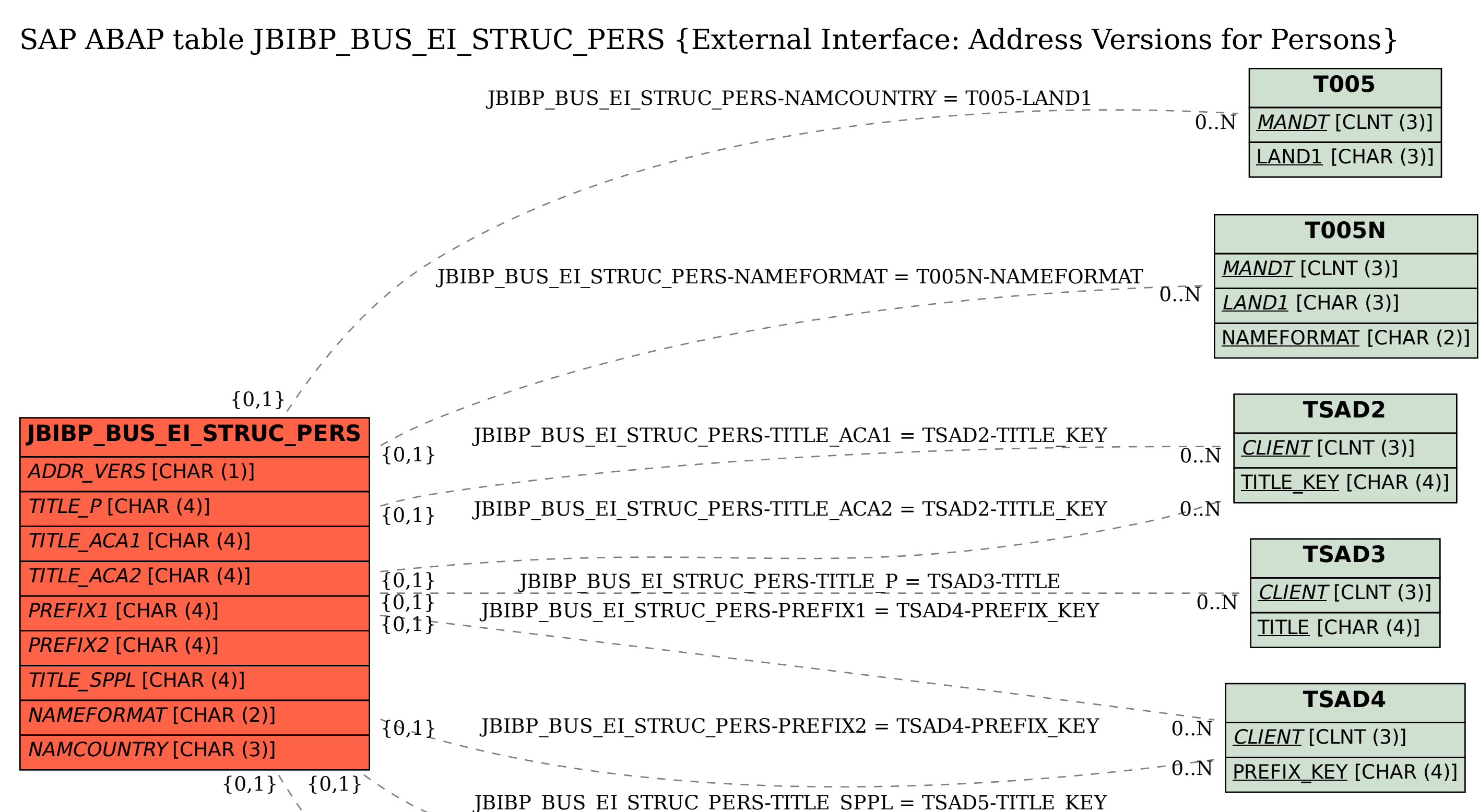

JBIBP\_BUS\_EI\_STRUC\_PERS-ADDR\_VERS = TSADV-NATION

 $\theta$ . N

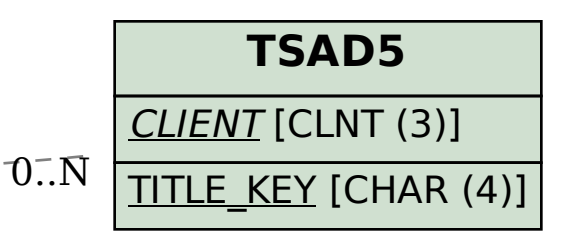

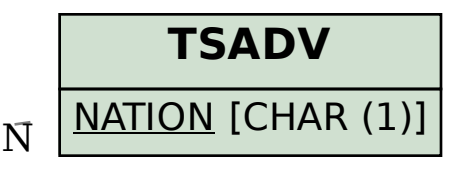